Приложение к ОПОП по специальности 43.02.10 Туризм

# **РАБОЧАЯ ПРОГРАММА УЧЕБНОЙ ДИСЦИПЛИНЫ**

# **ЕН.01 ИНФОРМАТИКА И ИНФОРМАЦИОННО - КОММУНИКАЦИОННЫЕ ТЕХНОЛОГИИ В ПРОФЕССИОНАЛЬНОЙ ДЕЯТЕЛЬНОСТИ**

**(заочная форма обучения)**

# **СОДЕРЖАНИЕ**

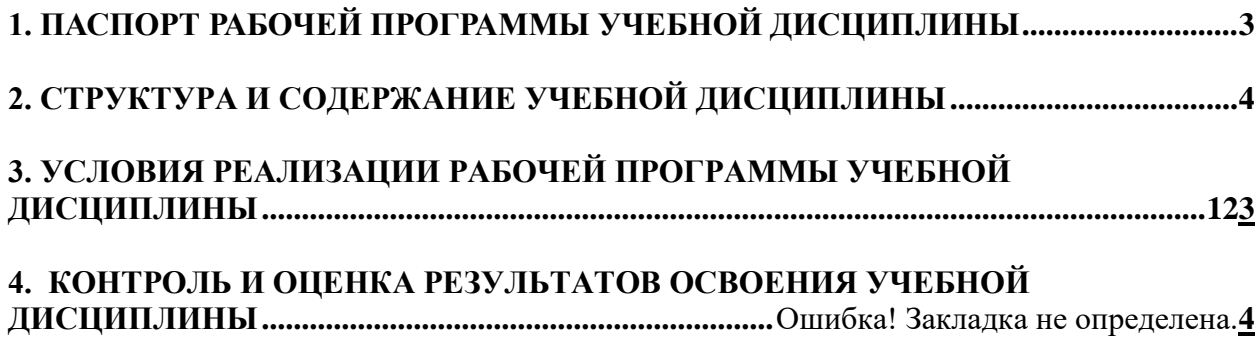

## <span id="page-2-0"></span>**1. ПАСПОРТ РАБОЧЕЙ ПРОГРАММЫ УЧЕБНОЙ ДИСЦИПЛИНЫ ЕН.01 ИНФОРМАТИКА И ИНФОРМАЦИОННО - КОММУНИКАЦИОННЫЕ ТЕХНОЛОГИИ В ПРОФЕССИОНАЛЬНОЙ ДЕЯТЕЛЬНОСТИ**

#### **1.1. Область применения программы**

Рабочая программа учебной дисциплины– является частью программы подготовки специалистов среднего звена (далее - ППССЗ) в соответствии с ФГОС по специальности 43.02.10 туризм (базовой подготовки, заочной формы обучения).

Рабочая программа учебной дисциплины может быть использована в дополнительном профессиональном образовании и профессиональной подготовке специалистов в области туризма при наличии среднего общего образования. Опыт работы не требуется.

**1.2. Место дисциплины в структуре основной профессиональной образовательной программы:** Математический и общий естественнонаучный цикл.

## **1.3. Цели и задачи дисциплины – требования к результатам освоения дисциплины:**

#### *В результате освоения дисциплины обучающийся должен уметь:*

работать в операционной системе;

работать с текстовым процессором (редактором);

работать с электронными таблицами;

использовать сетевые программные и технические средства в профессиональной деятельности;

выполнять работу с программными средствами повышения информационной безопасности;

работать с профессионально ориентированным программным обеспечением;

пользоваться средствами связи и техническими средствами, применяемыми для создания, обработки и хранения документов;

осуществлять документационное обеспечение профессиональной деятельности с использованием информационно-коммуникационных технологий.

На закрепление умений используется 13 часов вариативной части дисциплины. Они реализуются в ходе внеаудиторной самостоятельной работы.

#### *В результате освоения дисциплины обучающийся должен знать:*

общие принципы работы с оболочками разных операционных систем;

правила и методы подготовки, сохранения и редактирования текстовых документов в разных текстовых редакторах;

общие принципы использования стандартных функций при вычислениях, способы представления результатов в обычном и графическом виде;

методы поиска необходимой информации, правила пользования основными службами глобальных сетей;

общий подход к организации размещения, обработки, поиска, хранения и передачи информации, защиты информации от несанкционированного доступа;

общие принципы работы с различными системами бронирования и резервирования; правила использования оргтехники и основных средств связи;

стандартное программное обеспечение делопроизводства.

#### **1.3. Рекомендуемое количество часов на освоение программы дисциплины:**

максимальная учебная нагрузка обучающегося 102 часа,

в том числе:

обязательная аудиторная учебная нагрузка обучающегося 14 часов;

## <span id="page-3-0"></span>самостоятельная работа обучающегося 88 часов. **2. СТРУКТУРА И СОДЕРЖАНИЕ УЧЕБНОЙ ДИСЦИПЛИНЫ**

# **2.1. Объем учебной дисциплины и виды учебной работы**

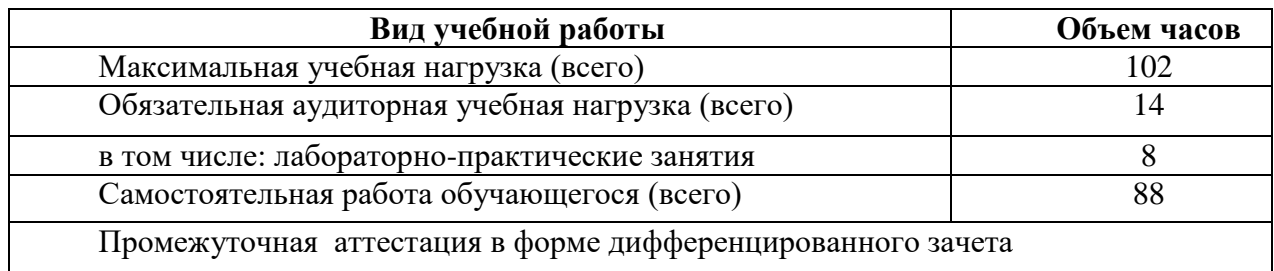

## **2.2. Примерный тематический план и содержание учебной дисциплины ЕН.01 Информационно-коммуникационные технологии в профессиональной деятельности для групп ОЗО**

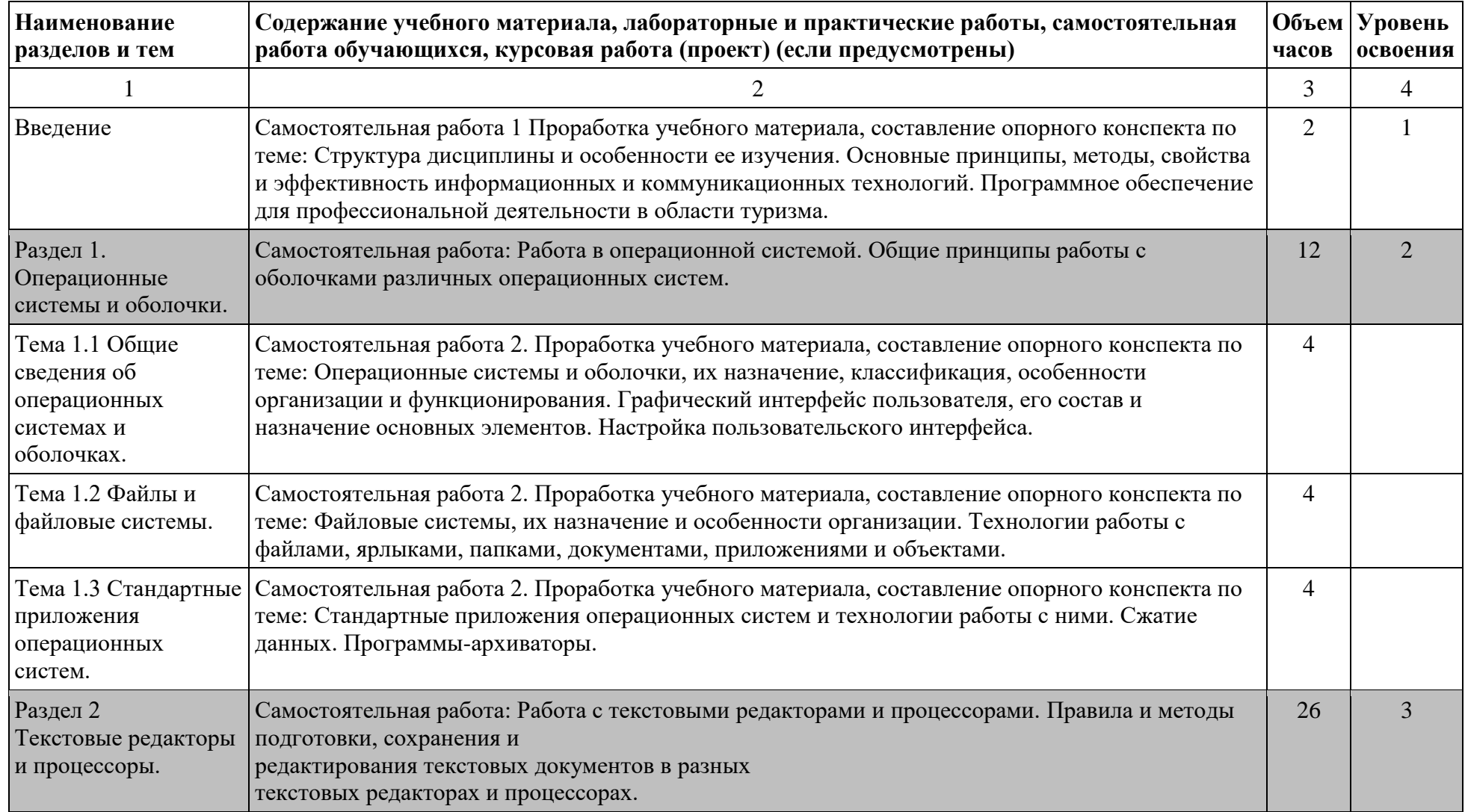

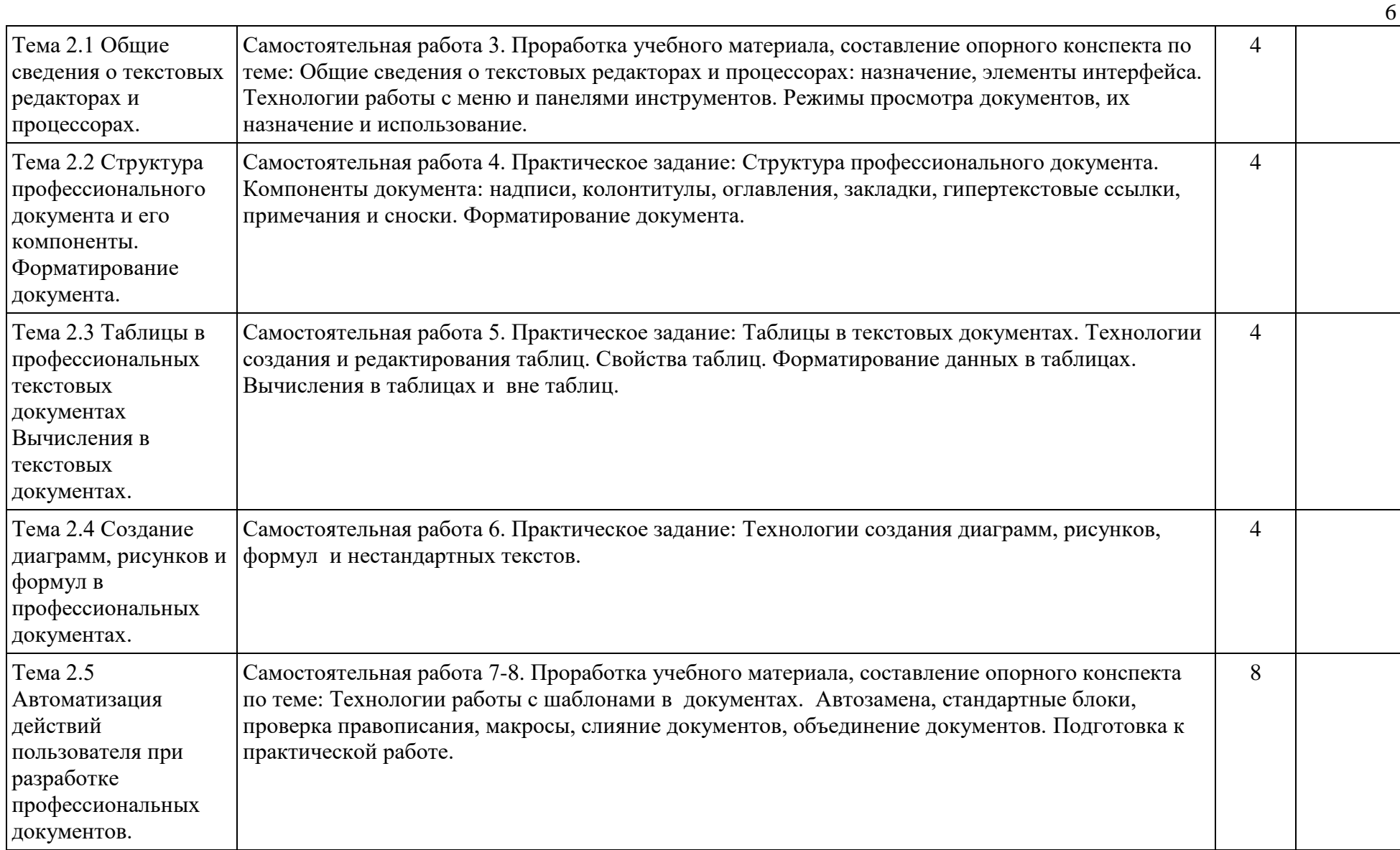

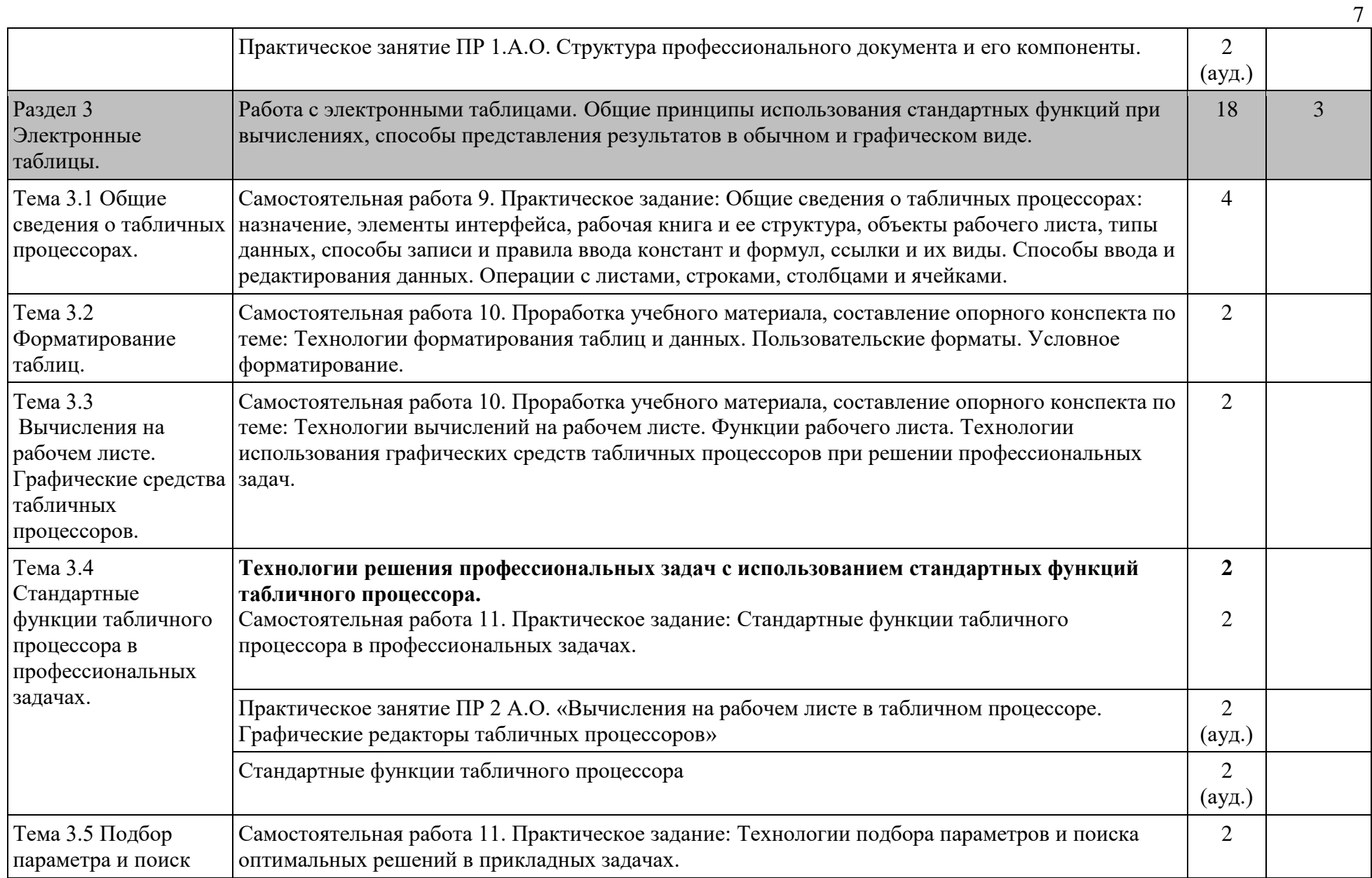

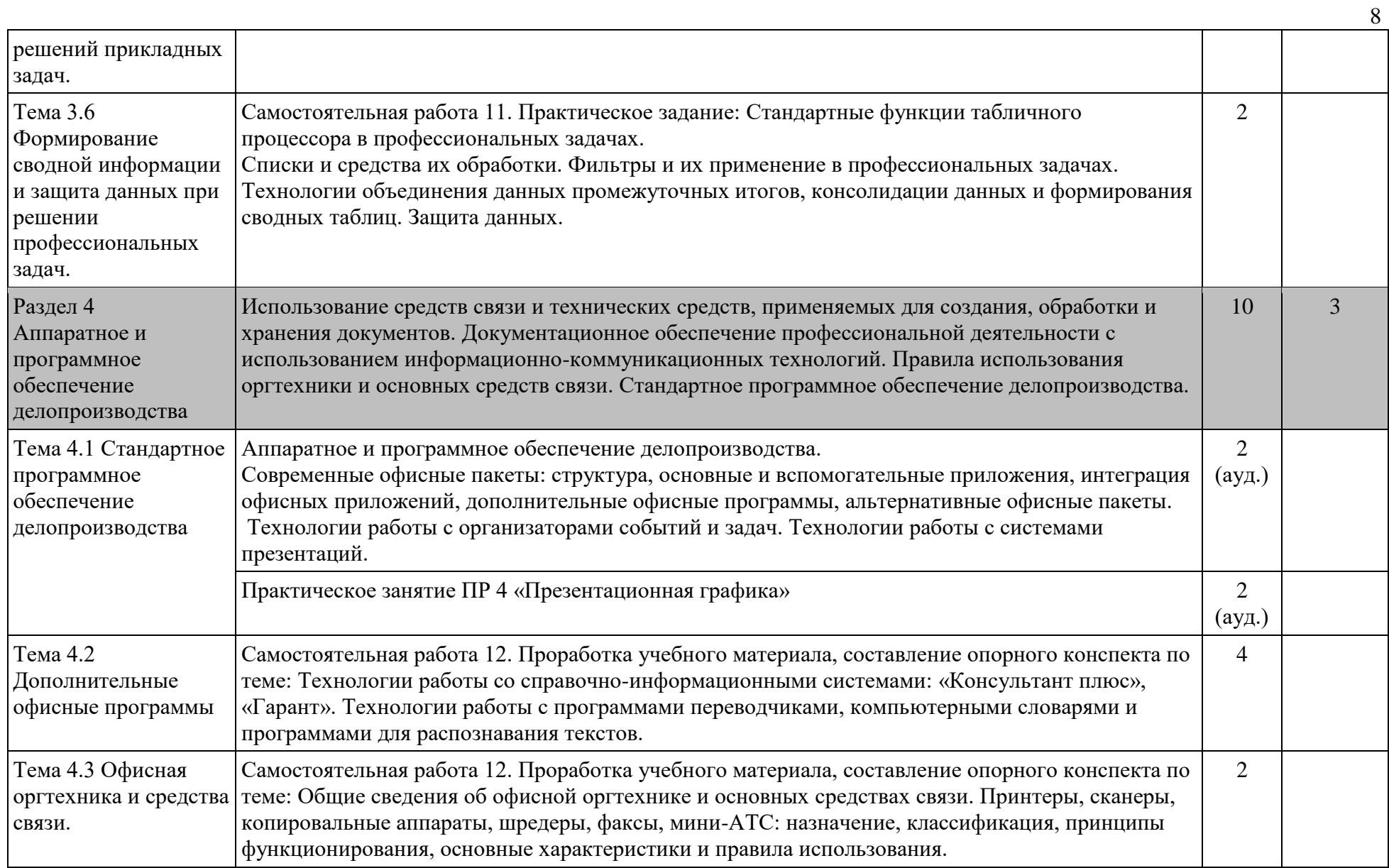

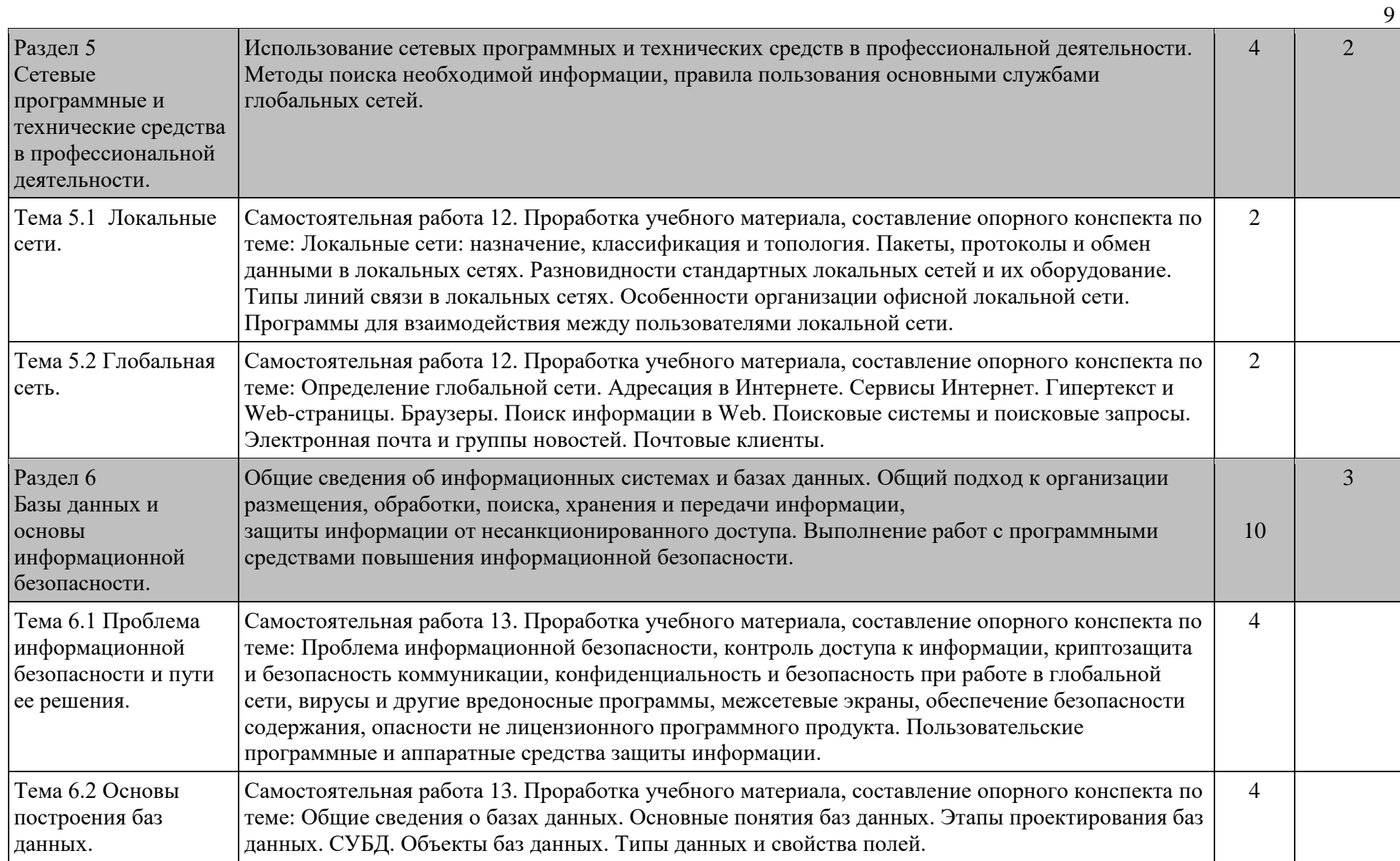

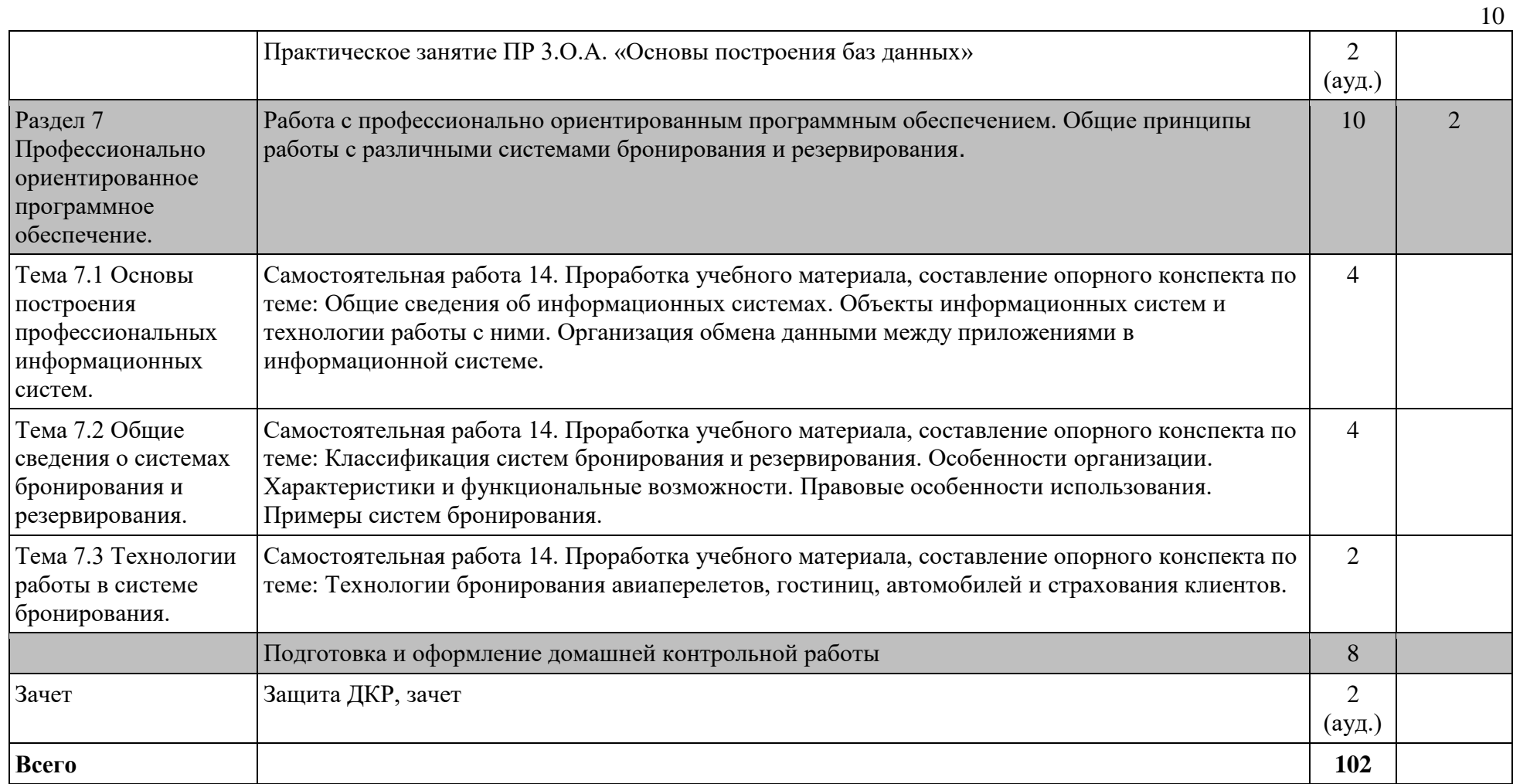

(\*) указывается количество аудиторных часов

Для характеристики уровня освоения учебного материала используются следующие обозначения:

1. – ознакомительный (узнавание ранее изученных объектов, свойств);

2. – репродуктивный (выполнение деятельности по образцу, инструкции или под руководством)

3. – продуктивный (планирование и самостоятельное выполнение деятельности, решение проблемных задач)

## **3. УСЛОВИЯ РЕАЛИЗАЦИИ РАБОЧЕЙ ПРОГРАММЫ УЧЕБНОЙ ДИСЦИПЛИНЫ**

#### <span id="page-11-0"></span>**3.1. Требования к минимальному материально-техническому обеспечению**

Реализация программы учебной дисциплины требует наличия учебного кабинета информатики и информационных технологий.

Оборудование: доска учебная, рабочее место преподавателя, столы, стулья (по числу обучающихся), дидактический материал, комплект учебно-наглядных пособий.

Технические средства обучения: персональные компьютеры (объединенные в локальную сеть, с выходом в интернет), средства аудиовизуализации, мультимедиапроектор.

Программное обеспечение дисциплины: операционная система Windows, приложения, офисные программы Microsoft: Word, Excel, PowerPoint, Access, Publisher, профессиональные программы: Fidelio, Opera Enterprise Solution.

При реализации рабочей программы учебной дисциплины ЕН.01 Информатика и информационные технологии в профессиональной деятельности может быть использовано программное обеспечение Big Blue Button (BBB), Moodle, Я-диск.

### **3.2. Информационное обеспечение обучения. Перечень рекомендуемых учебных изданий, Интернет-ресурсов, дополнительной литературы**

Основная литература:

1. Клочко, И. А. Информационные технологии в профессиональной деятельности : учебное пособие для СПО / И. А. Клочко. — 2-е изд. — Саратов : Профобразование, Ай Пи Эр Медиа, 2019. — 292 c. — ISBN 978-5-4486-0407-2, 978-5-4488- 0219-5— URL: https://www.iprbookshop.ru/80327.html (дата обращения: 08.06.2021). — Режим доступа: для авторизир. пользователей. — Текст : электронный.

2. Петлина, Е. М. Информационные технологии в профессиональной деятельности : учебное пособие для СПО / Е. М. Петлина, А. В. Горбачев. — Саратов : Профобразование, 2021. — 111 c. — ISBN 978-5-4488-1113-5— URL: https://www.iprbookshop.ru/104886.html (дата обращения: 08.06.2021). — Режим доступа: для авторизир. пользователей. — Текст : электронный.

3. Цветкова А.В. Информатика и информационные технологии : учебное пособие для СПО / Цветкова А.В. – Саратов: Научная книга, 2019. – 190 c. – URL: http://www.iprbookshop.ru/87074.html (дата обращения: 29.05.21). – Режим доступа: для авториз. пользователей. – Текст : электронный.

4.Лебедева, Т. Н. Информатика. Информационные технологии : учебнометодическое пособие для СПО / Т. Н. Лебедева, Л. С. Носова, П. В. Волков. – Саратов : Профобразование, 2019. – 128 c. – ISBN 978-5-4488-0339-0. – URL: http://www.iprbookshop.ru/86070.html (дата обращения: 29.05.21). – Режим доступа: для авторизир. пользователей. – Текст : электронный.

Дополнительная литература:

1. Гаврилов М.В. Информатика и информационные технологии : учебник для СПО / М.В. Гаврилов, В. А. Климов. — 4-е изд., перераб. и доп. — М. : Издательство Юрайт, 2016. — 383с.

2. Дарков А.В. Информационные технологии: теоретические основы: Учебное пособие / А.В. Дарков, Н.Н. Шапошников. - СПб.: Лань, 2016. - 448 c.

3. Синаторов С.В. Информационные технологии: Учебное пособие для средних специальных учебных заведений / С.В. Синаторов. - М.: Дашков и К, 2015. - 456 c.

4. Советов Б.Я. Информационные технологии : учебник для СПО / Б. Я. Советов, В. В. Цехановский. — 6-е изд., перераб. и доп. — М. : Издательство Юрайт, 2015. — 261с.

Интернет-ресурсы

1. Глобальная система бронирования авиабилетов. Код доступа http://www.amadeus.ru

2. Издательство «Открытые системы». Код доступа [http://www.osp.ru](http://www.osp.ru/)

3. Национальный открытый университет ИНТУИТ. Код доступа [http://www.intuit.ru](http://www.intuit.ru/)

4. Сайт «Все о туризме - туристическая библиотека»http://tourlib.net/informtur.htm

5. Сервисы Интернета Энциклопедия. Код доступа http://www.corpsite.ru/ Encyclopedia/Internet/iService/ServicesInternet.aspx

6. Справка и обучение Microsoft Office. Код доступа https://support.office.com/ru-ru

7. Цифровые образовательные ресурсы по информатике. Код доступа [http://vlad](http://vlad-ezhov.narod.ru/zor/p6aa1.html)[ezhov.narod.ru/zor/p6aa1.html](http://vlad-ezhov.narod.ru/zor/p6aa1.html)

8. Электронное учебное пособие «Интернет-технологии в туризме». Код доступа http://tourlib.net/books\_tourism/shahovalov.htm

9. Электронное учебное пособие по информационным технологиям. Код доступа http://cde.osu.ru/demoversion/course157/text/1.2.html

10. Электронный учебник по MS Excel. Код доступа http://www.on-lineteaching.com/excel

11. Электронный учебник по MS Word. Код доступа http://on-line-teaching.com/word

#### **3.3. Общие требования к организации образовательного процесса**

Перед изучением учебной дисциплины обучающиеся изучают учебные дисциплины в соответствии с учебным планом.